## Maschinelles Lernen 2

Sommersemester 2010

Abteilung Maschinelles Lernen Institut für Softwaretechnik und theoretische Informatik Fakultät IV, Technische Universität Berlin Prof. Dr. Klaus-Robert Müller Dr. Mikio L. Braun, Dr. Konrad Rieck Email: klaus-robert.mueller@tu-berlin.de

## Blatt 10

Abgabe bis Montag, 21. Juni 2010, 13:00 Uhr bei Dr. Konrad Rieck (rieck@cs.tu-berlin.de)

In der Vorlesung wurden maschinelle Lernmethoden in der Bioinformatik anhand des Beispiels  $mGene$  besprochen. Die Gensuchmaschine  $mGene$  funktioniert nach einem 2-Schichten Prinzip. In der ersten Schicht werden biologische Signale durch Support-Vector-Maschinen (SVM) gelernt und in der zweiten Schicht werden die Ausgaben der SVMs als Eingaben zum Strukturlernen verwendet, um eine genaue Segmentierung in "nicht-Gen", "Gen" (Intron,Exon, usw.) zu erhalten. In der Übung sollen der Spektrum und der Weighted Degree Kernel—zwei Kerne aus der Gruppe der String-Kerne—weiter vertieft werden, da sie eine entscheidende Rolle beim Lernen der ersten Schicht in *mGene* spielen.

1. (10 Punkte) Der Weighted Degree Kern ist wie folgt definiert (Beispiel siehe Bild):

$$
k(\boldsymbol{x}_i, \boldsymbol{x}_j) = \sum_{k=1}^K \beta_k \sum_{l=1}^{L-k+1} \mathbf{I}(\boldsymbol{u}_{k,l}(\boldsymbol{x}_i) = \boldsymbol{u}_{k,l}(\boldsymbol{x}_j)).
$$
\n(1)

Dabei ist  $u_{k,l}(x)$  ein String der Länge k welcher an Position l der Sequenz x anfängt und I(.) die Indikatorfunktion, welche 1 ist wenn ihr Argument wahr ist, sonst 0. Als Gewichtung wird  $\beta_k = 2 \frac{K-k+1}{K(K+1)}$  gewählt.

> $x$  AAACAAATAAGTAACTAATCTTTTAGGAAGAACGTTTCAACCATTTTGAG #1-mers . | . | . | | | . | . . | | . | . . . | | . . | | . . . | . . . . | . . . . | . . . . . . . . . . . . .  $x'$ TACCTAATTATGAAATTAAATTTCAGTGTGCTGATGGAAACGGAGAAGTC

Zeige für den Spektrum und den Weighted Degree (WD) Kern, dass es sich um positivdefinite Mercerkerne handelt.

2. (20 Punkte) Alternativ kann man den WDK auch in der "Block"-Formulierung betrachten. Hierbei werden zunächst längste gemeinsame Teilstrings identifiziert, und dann entsprechende Gewichte für die länge dieser Teilstrings aufaddiert (im Bild dargestellt).

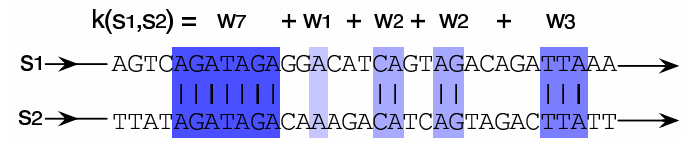

Berechne die Gewichte  $w_L$ , die den in Aufgabe 1 definierten WDK mit Gewichten  $\beta_k$  ergeben. Was ist zu beachten, wenn die Teilstrings länger werden als  $K$ ?

Für Fragen zum Übungsblatte bitte in der Google Group http://groups.google.com/group/mikiobraunlehre registrieren und die Frage an die Mailingliste stellen.